## **VITA SMART.FIRE Instructions for performing a software update**

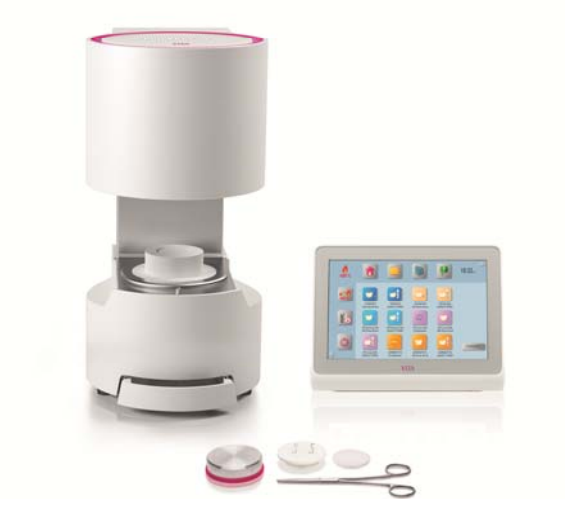

Dear VITA SMART.FIRE customer,

We would like to inform you about the new software update for your VITA SMART.FIRE and ask you to install this update on your equipment, according to the following instructions:

if you have any questions or comments, please do not hesitate to contact us using the following details:

Tel.: 0049 77 61 / 562 – 101, ‐105 or ‐106 Fax: 0049 77 61 / 562 – 102 Email: instruments‐service@vita‐zahnfabrik.com

Best regards, VITA Zahnfabrik H. Rauter GmbH & Co. KG Equipment servicing department

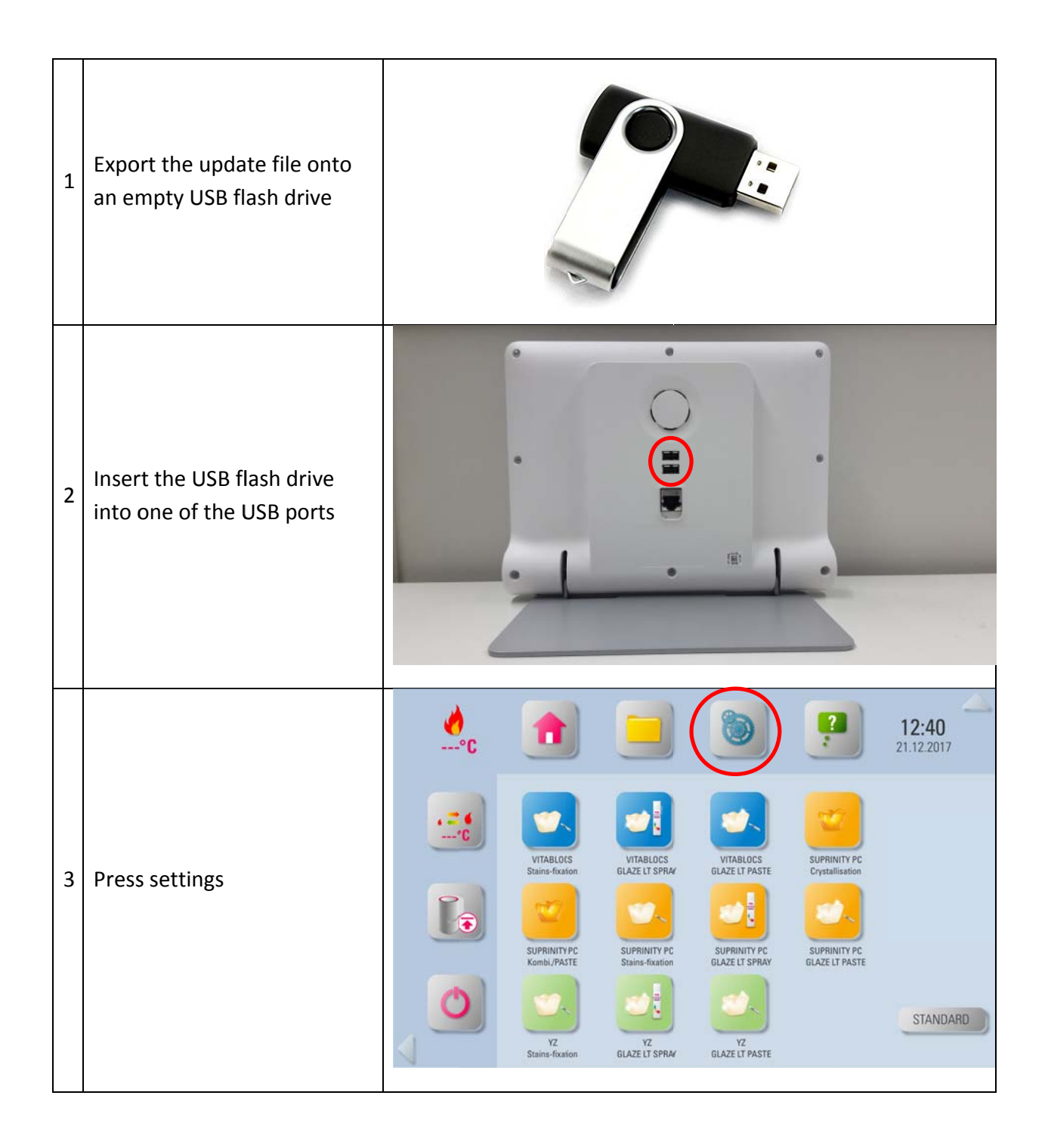

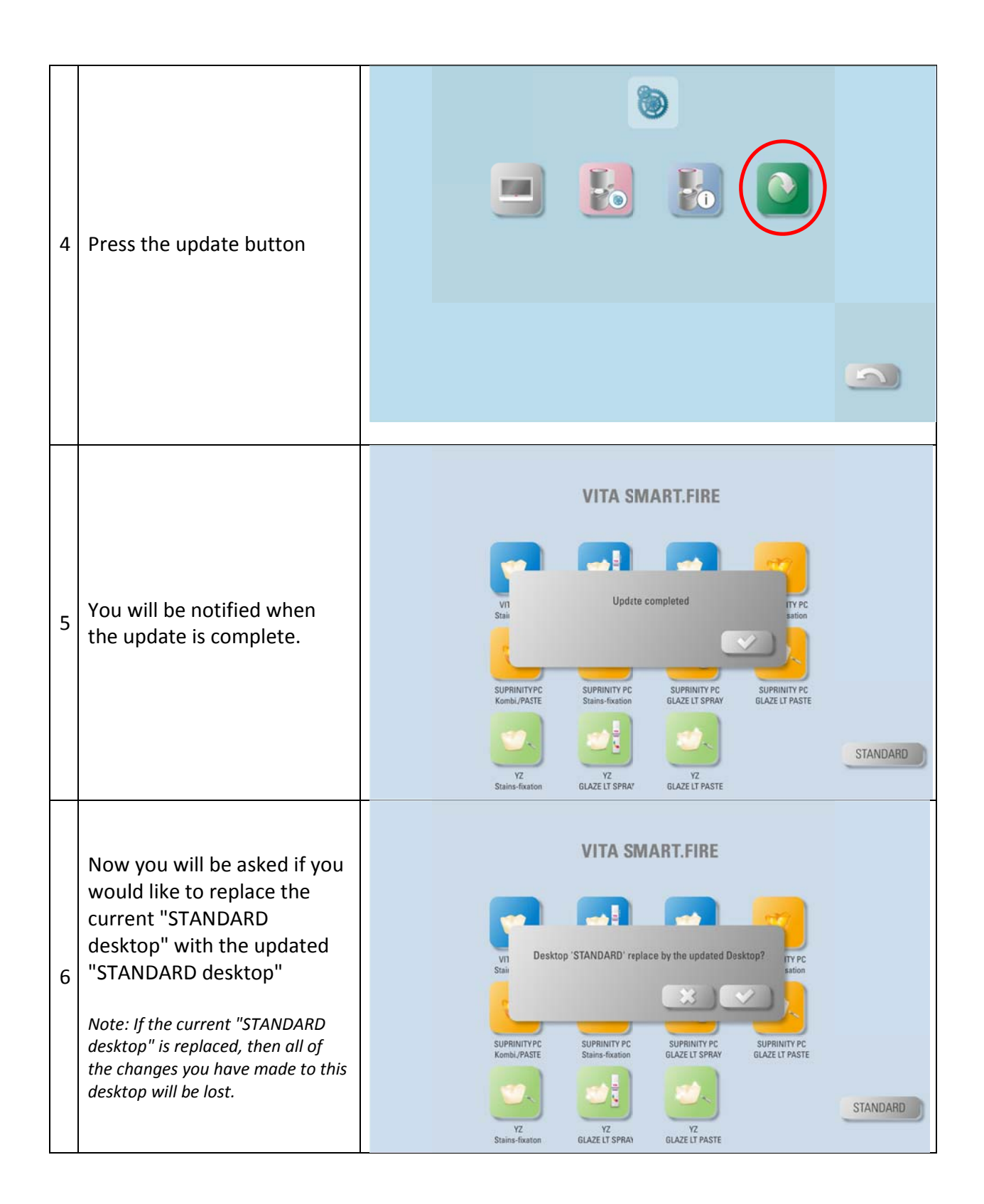

Then you will be asked if you would like to replace current "STANDARD 2 desktop" with the updated "STANDARD 2 7 desktop"

Note: If the current "STANDARD 2 desktop" is replaced, then all of the changes you have made to this desktop will be lost

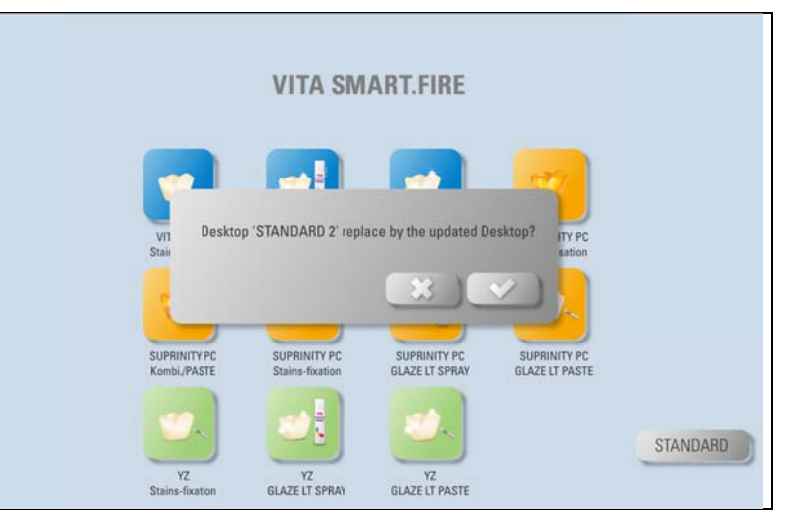